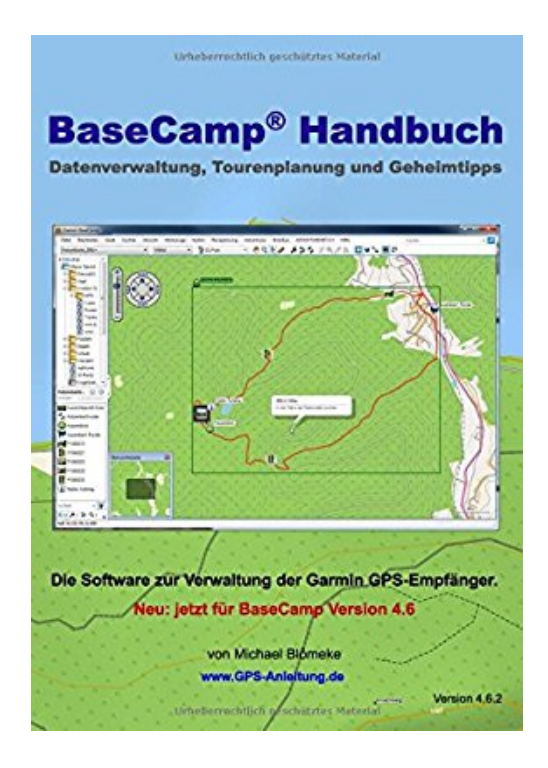

## **BaseCamp Handbuch 4.6: Datenverwaltung, Tourenplanung und Geheimtipps (GPS-Anleitung.de)**

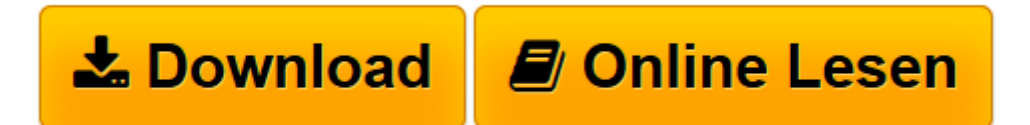

[Click here](http://bookspode.club/de/read.php?id=3732283895&src=fbs) if your download doesn"t start automatically

## **BaseCamp Handbuch 4.6: Datenverwaltung, Tourenplanung und Geheimtipps (GPS-Anleitung.de)**

Michael Blömeke

**BaseCamp Handbuch 4.6: Datenverwaltung, Tourenplanung und Geheimtipps (GPS-Anleitung.de)** Michael Blömeke

**[Download](http://bookspode.club/de/read.php?id=3732283895&src=fbs)** [BaseCamp Handbuch 4.6: Datenverwaltung, Tourenplan ...pdf](http://bookspode.club/de/read.php?id=3732283895&src=fbs)

**[Online lesen](http://bookspode.club/de/read.php?id=3732283895&src=fbs)** [BaseCamp Handbuch 4.6: Datenverwaltung, Tourenpl ...pdf](http://bookspode.club/de/read.php?id=3732283895&src=fbs)

## **Downloaden und kostenlos lesen BaseCamp Handbuch 4.6: Datenverwaltung, Tourenplanung und Geheimtipps (GPS-Anleitung.de) Michael Blömeke**

196 Seiten

Kurzbeschreibung

Lerne auf einfache Art und Weise mit der Garmin® Software BaseCamp® umzugehen - garantiert.

Du planst mit Deine Touren mit BaseCamp und Dir war bisher einiges zu umständlich oder nicht klar?

Weißt nicht wie Du Deine Karten am Besten in das GPS-Gerät speicherst?

Musst Du auch noch mit vielen kleinen Micro-SD Karten jonglieren um immer die passende Karte zu sehen?

Verläufst Du Dich trotz GPS in der Hand weil es die zur Kreuzung passende Info nicht gibt?

Neu: jetzt mit Anleitung zu Mac OS

Lerne mit dem BaseCamp Handbuch:

Wie Du einfach und problemlos Daten mit Deinem GPS austauschst.

Wie Du Wegpunkte erstellst und welche Einstellungen dazu nützlich sind.

Wie Du einen Track oder eine Route erstellst.

Welche Grundeinstellungen in BaseCamp die Besten sind.

Wie Dein GPS die Karten zweier Länder ohne Unterbrechung anzeigt.

Wie Du Landkarten, auch von verschiedenen Produkten, in das GPS laden kannst.

Wie Du eine falsch berechnete Route einfach an Deine Planung anpassen kannst.

Wie Du OpenStreetMaps installierst und im GPS speicherst.

Wie Du CustomMaps in BaseCamp anzeigst.

Welche Informationen Dir BaseCamp(R) zusätzlich liefern kann.

Wie Du Karten zur Benutzung freischalten kannst.

Das BaseCamp Handbuch wird auf Änderungen in BaseCamp laufend angepasst.

Du wirst über neue Versionen benachrichtigt und kannst das überarbeitete Handbuch kostenlos downloaden. Mit Bonus-Lektion POI in den GPS-Empfänger laden. Über den Autor und weitere Mitwirkende Michael Blömeke:

Mein Name ist Michael Blömeke. Ich bin schon immer gerne gereist und habe mein Hobby 1987 zum Beruf gemacht. Ich gründete einen Laden für Reiseausrüstung, womit ich viele Kontakte zu anderen Reisenden schließen konnte.

Da ich auch GPS-Geräte vertrieb und selbstverständlich selbst benutze, wuchs mein Wissen darüber mit den Jahren.

Viele Fragen meiner Kunden bewogen mich, Kurse über die GPS Navigation anzubieten. So lag es nahe, auch mein Wissen in ein Buch zu packen. Inzwischen habe ich mehrere eBooks und Taschenbücher zum Thema GPS Navigation geschrieben, weitere sind in Arbeit.

Nach dem BaseCamp Handbuch, das seit Jahren zu den Bestsellern im Bereich GPS Navigation gehört, veröffentlichte Michael Blömeke das GPSMAP 62 und 64 Handbuch, das Oregon 6 Handbuch, CustomMaps einfach erstellen und einen Video-Kurs zu BaseCamp.

Informationen dazu finden Sie auf http://gps-anleitung.de.

Meine live-Seminare finden Sie unter http://outdoorgpsnavigation.info/seminare.

Download and Read Online BaseCamp Handbuch 4.6: Datenverwaltung, Tourenplanung und Geheimtipps (GPS-Anleitung.de) Michael Blömeke #SMFEH9AWCI6

Lesen Sie BaseCamp Handbuch 4.6: Datenverwaltung, Tourenplanung und Geheimtipps (GPS-Anleitung.de) von Michael Blömeke für online ebookBaseCamp Handbuch 4.6: Datenverwaltung, Tourenplanung und Geheimtipps (GPS-Anleitung.de) von Michael Blömeke Kostenlose PDF d0wnl0ad, Hörbücher, Bücher zu lesen, gute Bücher zu lesen, billige Bücher, gute Bücher, Online-Bücher, Bücher online, Buchbesprechungen epub, Bücher lesen online, Bücher online zu lesen, Online-Bibliothek, greatbooks zu lesen, PDF Beste Bücher zu lesen, Top-Bücher zu lesen BaseCamp Handbuch 4.6: Datenverwaltung, Tourenplanung und Geheimtipps (GPS-Anleitung.de) von Michael Blömeke Bücher online zu lesen.Online BaseCamp Handbuch 4.6: Datenverwaltung, Tourenplanung und Geheimtipps (GPS-Anleitung.de) von Michael Blömeke ebook PDF herunterladenBaseCamp Handbuch 4.6: Datenverwaltung, Tourenplanung und Geheimtipps (GPS-Anleitung.de) von Michael Blömeke DocBaseCamp Handbuch 4.6: Datenverwaltung, Tourenplanung und Geheimtipps (GPS-Anleitung.de) von Michael Blömeke MobipocketBaseCamp Handbuch 4.6: Datenverwaltung, Tourenplanung und Geheimtipps (GPS-Anleitung.de) von Michael Blömeke EPub